## SAP ABAP table PRI DEF {Print Default}

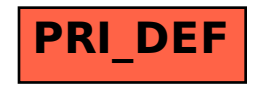